## Heart Shape For Photoshop Free Download TOP

Installing Adobe Photoshop and then cracking it is easy and simple. The first step is to download and install the Adobe Photoshop software on your computer. Then, you need to locate the installation.exe file and run it. Cracking Adobe Photoshop is a bit more involved, but it can be done. First, you'll need to download a program called a keygen. This is a program that will generate a valid serial number for you, so that you can activate the full version of the software without having to pay for it. After the keygen is downloaded, run it and generate a valid serial number. Then, launch Adobe Photoshop and enter the serial number. You should now have a fully functional version of the software. Just remember, cracking software is illegal and punishable by law, so use it at your own risk.

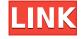

Re: Landing on a specific screen option so we know how the page was viewed Finally, the ability to include a series of small text lines throughout a two-page spread is a great thing. I liked being able to create surveys and give visitors to pages an easy way to leave feedback. I don't think this was a feature I used that much, so if I didn't actually see it there and think about it, then it can't mean too much to me. Again, for the Lightroom folks I am sure it will be a really useful feature, but for me it was in my previous editor. Do you feel that for Photoshop, a free upgrade to Photoshop for iPhones is enough? I feel that the price of Photoshop is too high for the benefit of using a mobile. But I don't work Photoshop on iPhones yet. Click to expand... With Adobe having finally addressed high quality freebie apps like Photoshop by adding in functionality for free, it's hard to think they'd dump Photoshop for iOS. It's been around a long time and certainly has some nice features. If they added more, that would be a different story. Per Apple's App Store (and therefore your iPhone's) terms of service if you don't have an iPhone and are willing to settle for a not-so-up-to-date iPad you can use Photoshop CC for free until end-January 2014. Support is limited to 1.0.7 for

iPad and 1.0.5 for the Mac. Would you recommend upgrading to the latest version of Photoshop CC? Click to expand... As a consumer, the free version is enough for me. I have enough limits that I don't want to get entangled in the upgrade process. I rarely use any of the substantial new features and don't use the iOS version that much. That's not to say it will be a bad thing for me that Apple is making Adobe's new mobile iteration free. I'm sure it will help Adobe expand their brand name, but, if I were a photographer, I'd still pay for Photoshop. Adobe has now reinvigorated their desktop app, Lightroom. There's no doubt that this was a long overdue update in my opinion. And, as we all know, lightroom is doing extremely well, especially when it comes to raw processing. For hybrid photographers, however, Lightroom might be a very hard sell, because it is still mostly geared towards the raw converter crowd. For example, the new cloud sync feature is touted as extremely useful. I see it for more raw-centric users, but for most of us it falls flat on its face. Lightroom has automatic sync, even though it is pretty old fashioned.

## Adobe Photoshop 2021 (Version 22.0.1)Activation For Windows [32|64bit] {{ upDated }} 2022

On the left side of the screen, you'll see layers. These are the different areas that you can edit, so that you can quickly switch between layers. Layers come in handy, because they allow you to edit different parts of the image (such as the sky, or the main subject) on one layer, while leaving the background untouched. Luckily, you don't have to do this the hard way—you can also use actions to accomplish the same thing.

9 Related Questions Found What Is an Action? An Action is a Photoshop tool that allows the user to automatically do specific tasks. An Action is similar to a batch file, but Photoshop calls them "automate" instead of "batch." Each Action can be run on a given layer or group of layers, automatically. When you create an Action, you can enter text that appears on each layer, right beneath any layer title. So you can have text that tells you where the layer is located. You can also give your layers special effects to further enhance an image. For example, you might add a great tilt-shift effect. To do this, you'll add a blur layer. To blur a layer, just hold down the Shift key while you click on the layer (your cursor changes to a handy little square). Click and hold on the canvas and drag the square to blur the photo. To remove blurring, just press the Alt key — that's the universal shortcut for "undo." Many actions can also help speed up your workflow. For example, you

can import multiple images at once and apply different actions to them. Actions allow you to create a really quick, effective way to change up pictures. Some users add layer effects, such as photomosaics of images, which are especially useful for social media or as the background on a passion project. Whether you dabble in one or spot the long-term possibilities, you'll find automating tasks in Photoshop to be the perfect tool for all your creative duties. e3d0a04c9c

## Adobe Photoshop 2021 (Version 22.0.1) Download Hack For PC {{ latest updaTe }} 2022

Whatever you do on a regular basis, your decisions affect other people's lives. It is always wise to consider your choices whenever you make decisions. And in the digital world, where every moment matters, there are more daily decisions to be made. With the help of Adobe Photoshop, make your decisions more informed and thus help make the lives of your viewers better. Adobe Photoshop is considered to be the most powerful tool in the world of photo editing. With this powerful perfection software can do the unthinkable. Whether it is for a single image, or to create a whole presentation, the experience is mind-blowing. Most people think of Photoshop as just a software that helps you in making beautiful pictures. But not this time. With the help of Adobe Photoshop, you can enhance your creativity and make brilliant and meaningful images. Many people are also using this oracle to design awesome websites that have the potential to take your business to the next level. Any Designing Pro can readily notice the Adobe Photoshop as a versatile tool that is used by millions of people around the globe. In fact, it is a basic computer software that users of every age group can utilize to design amazing designs and give their ideas the desired shape. If you want to make your presence felt in this world of online work or in the real world, then you simply have to adopt the Adobe Photoshop. Once you master the art of using this software, you will be amazed to see the power it has.

adobe photoshop cs3 download for pc download adobe photoshop for my pc adobe photoshop download for pc microsoft adobe photoshop 7 setup download for pc adobe photoshop download for pc 8.1 adobe photoshop download for pc offline download setup of adobe photoshop for pc adobe photoshop download for pc windows xp adobe photoshop cs3 download for pc free adobe photoshop cs2 download for pc free

The features of Photoshop are very helpful that without Photoshop, you cannot edit the photos. It is a best software to edit the photos and it is a great tool to create the graphics. However, it takes time to learn it. Photoshop is not for everyone. If you want to create different effects over your photo, then it is the best option for you. It takes some time to learn it, but it is the best tool for the photos. It has the great advantages. Photoshop is the best photo app for mac and

the editing tool for basic photo editing. It is not the best tool to do complex editing like to do print process. If you want to create the graphics for advertisement then it is also good option for you. The variety of features involved in Photoshop are amazing that it can be used in a variety of ways. When you install the program then there might be some prompt such as "Make Adobe Photoshop the default application for Photoshop" and "Install a change the printing defaults for all new PDF files" that you can skip these prompts. After downloading the Adobe Photoshop CC software, a window called "Welcome" opens on your screen. It shows a link to the webpage address which allows you to download a license key. The License key is needed to activate the software. If you already have a serial number for a previous version of Photoshop, will not have that window on your screen.

- Share for Review -- Share what you're doing and your collaborators can contribute at a later date. You can edit in real time while other contributors can make changes asynchronously. You can also create personal Layers and Shares that can be exported at any time to any location.
- Super Sliders Switch to Super Sliders to make adjustments to contrast, brightness, and hue and sizzle when making adjustments to photographs. You can use Super Sliders to create Effortless Images on any Surface.
- New zoom layer controls in the Layers panel and the Alpha channel that lets you add other layers to pre-existing layers. You also can add blending options to a zooming layer to achieve a seamless blending interface.
- New 'flatten image' command in the 'Rulers and Guides panel
- New 'Delete color' command for cleaning up grungy color.
- New 'Fill Color' command for filling in freehand areas.
- New Fill tool that integrates with the Photoshop ecosystem of apps and services can apply swatches of a Fill Color or a pattern.
- New on-canvas toolbox that contains on-canvas tools and panel.)
- New on-canvas UI Elements. In the panel on the top left, you'll see a panel of Selections, a pane of Adjustments, and Settings. When it's open, you can adjust those settings directly from the context-sensitive UI buttons.
- Edit Modes offers more choices at the bottom of the Layers panel for how Image and Layers interact with each other.
- When you're in Quick Mask Select, toggle on the new Dot Dot (reminiscent of the Magic Wand tool) to quickly select a color.
- Panning tools are now available in the search field.
- Add/Enhance Tools Refine the selection, adjust the color, and perform other operations without having to select a layer.
- Blur tools are now available as Channel and Layer options in the Layer dialog.
- Advanced Permissions This release of Photoshop includes a new menu options for managing the permissions within a project.

There are many different things that you need to know in order to get everything you need for work. In fact, this industry is not really easy to dive into. You can't just learn a simple profession at any random outfit and then be able to earn good money on a daily basis. You have to be committed to the whole journey, and that's

it. It is not as easy as it seems. You can start today with this big challenge but you have to be smart. Here are some of the things that you should definitely know as a beginner: In Photoshop CC, the users can import and export raw image formats, the PBR conversion, adjustment of the image layers and process of images, edit time-lapse and video sequences, and apply the guided retouching, image adjustment tools, cleanup, or brush strokes in areas or specific object parts. An earlier version of the Adobe product called Photoshop Express was released for Windows, as an online photo shop software. Photoshop Express is completely free but is not offered by Adobe when compared to Photoshop Elements for standalone use on Windows. Photoshop Express, being discontinued, Google Goggles were added to the tool universe to help users find and recognize various objects to the photo. There are a lot of photo editor spreadsheet or non-photo editing software that are not very good and it's hard to think of a photo editor software that is more focused on photos than Photoshop. However, Photoshop is a good product from Adobe and it can replace most of the everyday imaging software that we use. It has a lot of great features that most photo editing software does not have.

https://soundcloud.com/batoorhubilx/cofaso-full-195
https://soundcloud.com/diarichtidi1979/afcore-dll-arcgis-10-crack-instructions
https://soundcloud.com/knivlassrestma1979/moviestorm-crack-free-download
https://soundcloud.com/gigielmcleonm/disk-drill-pro-200334-serial-key-keygen
https://soundcloud.com/zokyglosli4/adobe-illustrator-cc-17-crack-x86-x64-bit
https://soundcloud.com/raikaafranelc/suharsimi-arikunto-dasar-dasar-evaluasi-pendidikan-pdf-60
https://soundcloud.com/precbasscalra1978/final-fantasy-vii-2012-pc-remake-eng-crack
https://soundcloud.com/hanmulosung1977/iso-31010-pdf-portugues-download
https://soundcloud.com/spitartiopar1974/security-device-not-found-wilcom-es-crack
https://soundcloud.com/giaweahode1972/manual-of-disciplinary-proceedings-kerala-pdf
https://soundcloud.com/prodmitheaswa1979/next-cgm-rc-heli-flight-simulator-crack
https://soundcloud.com/raikaafranelc/blue-eye-macro-261-full-crack
https://soundcloud.com/eduardwnhxy/bluetooth-stack-for-windows-by-toshiba-v80003-crack

Adobe Photoshop CC comes with a complete set of tools that are designed to aid in image editing chores. The application is split into the following. An Adobe Photoshop CC Guide Info & Tools. Adobe Photoshop CC Guide Info & Tools are some of the general features and tools that Adobe Photoshop CC provides to automate the work and make it easy for users. Place: Place holds large images to be used in other pages on the Web, or store them even if the maximum number of images is set at 100. The Place feature can be used to group and sort images. It is available in Photoshop CC on the Mac. Selecting a group of images using the Place option, you can move the images in the group to other groups. There are several options for the placement of images in the groups and you can drag the

images to the different groups. Delete: You can press Command + Delete (# + Delete in Mac OS) or select the images. Shift + click the area around the images before deleting, and pressed Command + D before delete is completed. You can also select them and press Command + Delete. Yes: The Yes command means yes to the selection and deletion, and it also create a copy of the selected items to the folder. The user name and the date, time, and size of the selected files are also displayed. Adobe Photoshop is a powerful image editing tool, providing a massive set of allowed masking, editing, and correction tools. One of the most versatile and powerful tools within Photoshop that is often used by an expert photographer is the Hue/Saturation Adjustment. The adjustment tool allows you to adjust the color saturation of an image. This is often used to boost the "pop" of a photo. Best of all, you can apply the adjustment to a live preview of your image. Click here for complete tutorial: Hue Saturation tool in Photoshop.

We can say that the company is looking ahead with technology for future developments. It has created a list of users' requirements and made sure that its UX and UI are responsive and meant for the millennial generation that prefers an intuitive experience. This year will be the year of rolling out applications like Photoshop, Adobe Lightroom, Illustrator, Acrobat and Dreamweaver. The software is going to get even better and Photoshop VR beta is expected to roll out to the public shortly. Do you want to make your CDs and DVDs look better than before? If yes, then the latest version of Photoshop is the ideal tool to help you accomplish this task. The new version of Photoshop has integrated templates for popular discs such as CDs, DVDs and Blu-rays. It also includes presets that can be learned from. You can even find this feature in the updated documents in Adobe Acrobat. A new mobile app called Photoshop Copy Paste was introduced making it easy to copy paste files, edit and save them. It is good to keep in mind that the free mobile app is also available for Android and iOS devices, thereby making it easier and more comprehensive to access the tool. It may be easier to locate the information that you need in Photoshop to get started with the features that you need. Adobe has redesigned the user interface in Photoshop to make it easier for new users to find the information that they need without having to navigate through an overwhelming interface that takes them into other areas of the application to find the application features that they need. Just make sure that you know where the information that you need to find can be found in Photoshop before you begin work. In the coming months, the exploration will begin to open a collection of features in Photoshop to the public as new features are created.